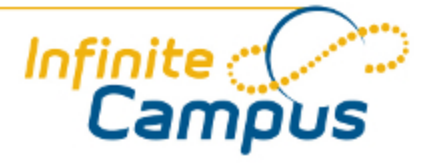

# Self-Paced Learning

October 2012

**This document is intended for restricted use only.** 

**Infinite Campus asserts that this document contains proprietary information that would give our competitors undue advantage should they come into possession of any part or all of it. As such, this document cannot be publicly disclosed unless so ordered by a court of competent jurisdiction.**

©2012 Infinite Campus, Inc. All rights reserved.

INFINITE CAMPUS and Transforming K12 Education are registered trademarks of Infinite Campus, Inc. The INFINITE CAMPUS logo is a trademark of Infinite Campus, Inc. This publication, or any part thereof, may not be reproduced or transmitted in any form or any means, electronic or mechanical, including photocopying, recording, storage in an information retrieval system, or otherwise, by anyone other than Infinite Campus, Inc. without written permission of Infinite Campus, Inc., 4321 109th Avenue NE, Blaine, MN 55449, tel. (651) 631-0000, email info@infinitecampus.com.

# Self-Paced Learning

### [Overview](#page-2-0) | [Product Information](#page-2-1) | [Campus Community Videos](#page-20-0)

### <span id="page-2-0"></span>**Overview**

This page contains available self-paced learning tools to increase end user knowledge. These tools are organized by the area to which they relate and should be used in conjunction with the available Product Information content.

◉ Additional learning materials and training opportunities are available from **[Infinite Campus](http://icu.infinitecampus.com) [University](http://icu.infinitecampus.com)**.

### **Videos**

In order to watch the videos, users must have Adobe Flash Player 6.0.79 or later,but Flash Player 7 or later is recommended (<http://www.adobe.com/go/getflash> ), and one of the following browsers:

- Windows: Internet Explorer 6 and later, Firefox 1.x and later, Safari 3 and later, Google Chrome, Opera 9.5 and later
- Macintosh: Safari 3 and later, Firefox 1.x and later, Google Chrome
- Linux: Firefox 1.x and later

### **Simulations**

Simulations are created in an interactive format that guides users through processes by completing prompted steps. These simulations are HTML and JavaScript based and do not use sound. They are formatted for a display of 1024x768 and will open in a new browser window or tab.

### Helpful Hints

- Change your display to **1024x768** on your monitor.
- Press the **F11** key to maximize the display to full screen. NOTE: This cannot be done once the simulation begins as the program recognizes that as an incorrect keystroke. Clicking **F11** when the simulation is done will reset your browser display to normal view.
- Clicking the **Hint** button will provide additional help through the next step. **Back** moves the program back one step. **Quit** to exit the program.
- To return to this page at any time click the **Back** button in your **browser**.

### <span id="page-2-1"></span>Product Information

[Campus Basics](#page-3-0) | [Student Information](#page-3-1) | [Assessment](#page-5-0) | [Instruction](#page-6-0) | [Census](#page-7-0) | [Behavior](#page-8-0) | [Health](#page-9-0) | [Attendance](#page-10-0) | [Fees](#page-11-0) | [Grading and Standards](#page-12-0) | [Ad hoc Reporting](#page-12-1) | [User Communication](#page-13-0) | [System Administration](#page-14-0) | [Messenger](#page-15-0) | [Survey](#page-16-0) | [Portal](#page-16-1) | [Special Education](#page-17-0) | [State Edition](#page-18-0) | [Scheduling](#page-18-1) | [FRAM](#page-19-0) | [Point-of-Sale \(POS\)](#page-19-1) | [CampusID Creation](#page-20-1)

The following self-paced learning tools provide more information on a specific area of the product.

### <span id="page-3-0"></span>Campus Basics

For more information on Campus Basics, see the **[General Campus Information](https://community.infinitecampus.com/kb/display/DOC/General+Campus+Information)**. ◎

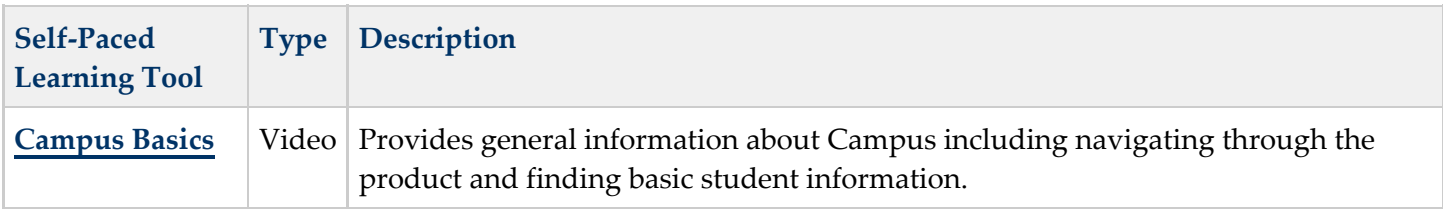

### <span id="page-3-1"></span>Student Information

◎ See the **[Student Information](https://community.infinitecampus.com/kb/display/DOC/Student+Information)** section for more information.

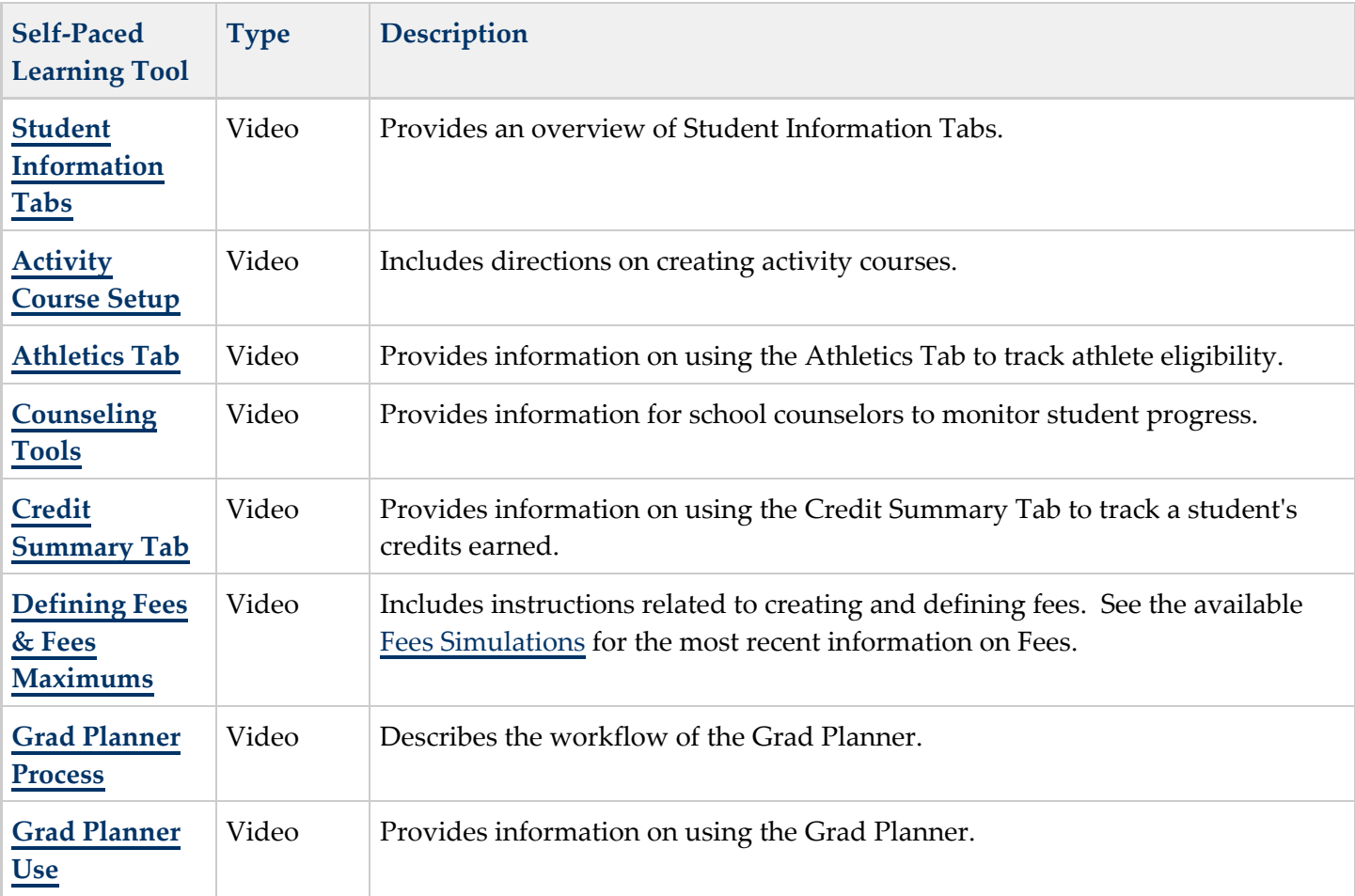

. .

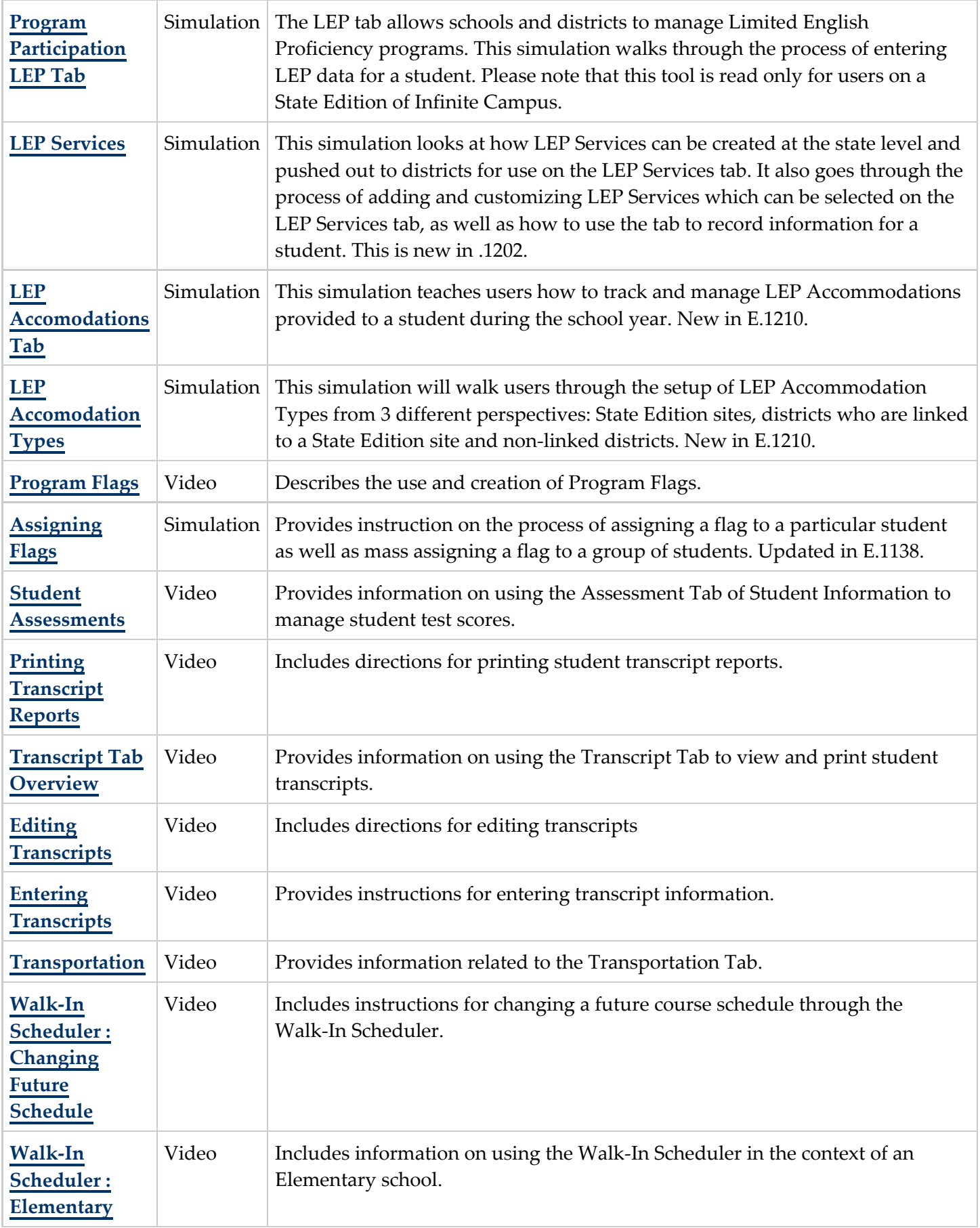

 $\ddot{\phantom{0}}$ 

\*\*\*\*\*\*\*\*\*\*\*\*\*\*\*\*\*\*\*\*\*\*\*\*\*\*\*\*\*\*\*

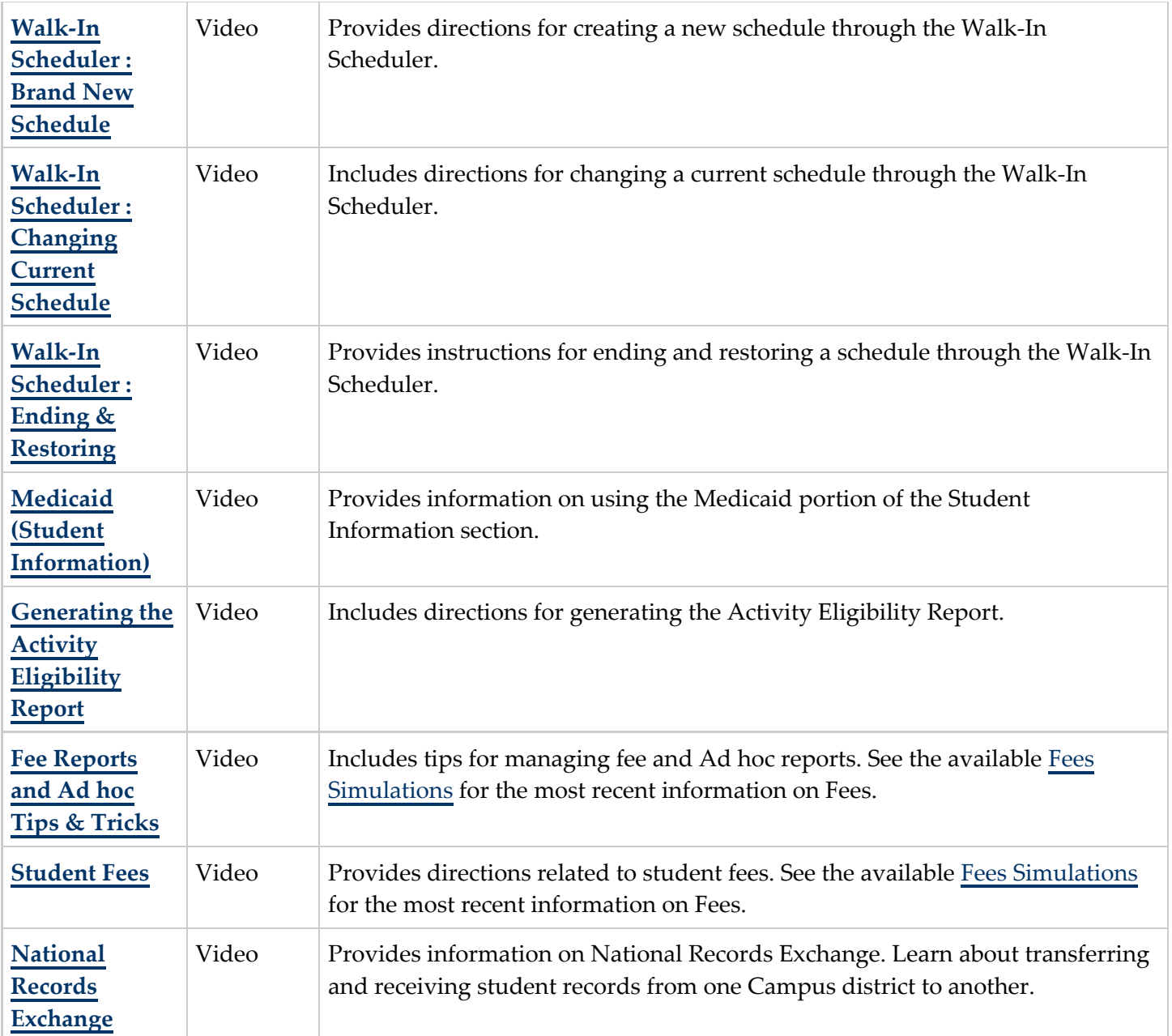

### <span id="page-5-0"></span>Assessment

### See the **[Assessment](https://community.infinitecampus.com/kb/display/DOC/Assessment)** section for more information.

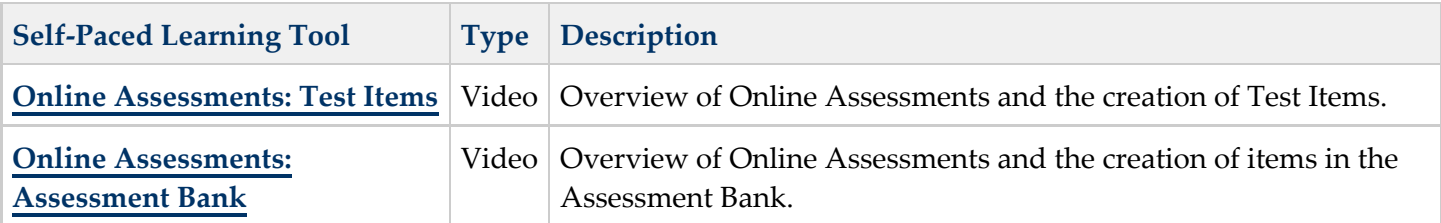

..

### <span id="page-6-0"></span>Instruction

#### $\bullet$ See the **[Instruction](https://community.infinitecampus.com/kb/display/DOC/Instruction)** section for more information.

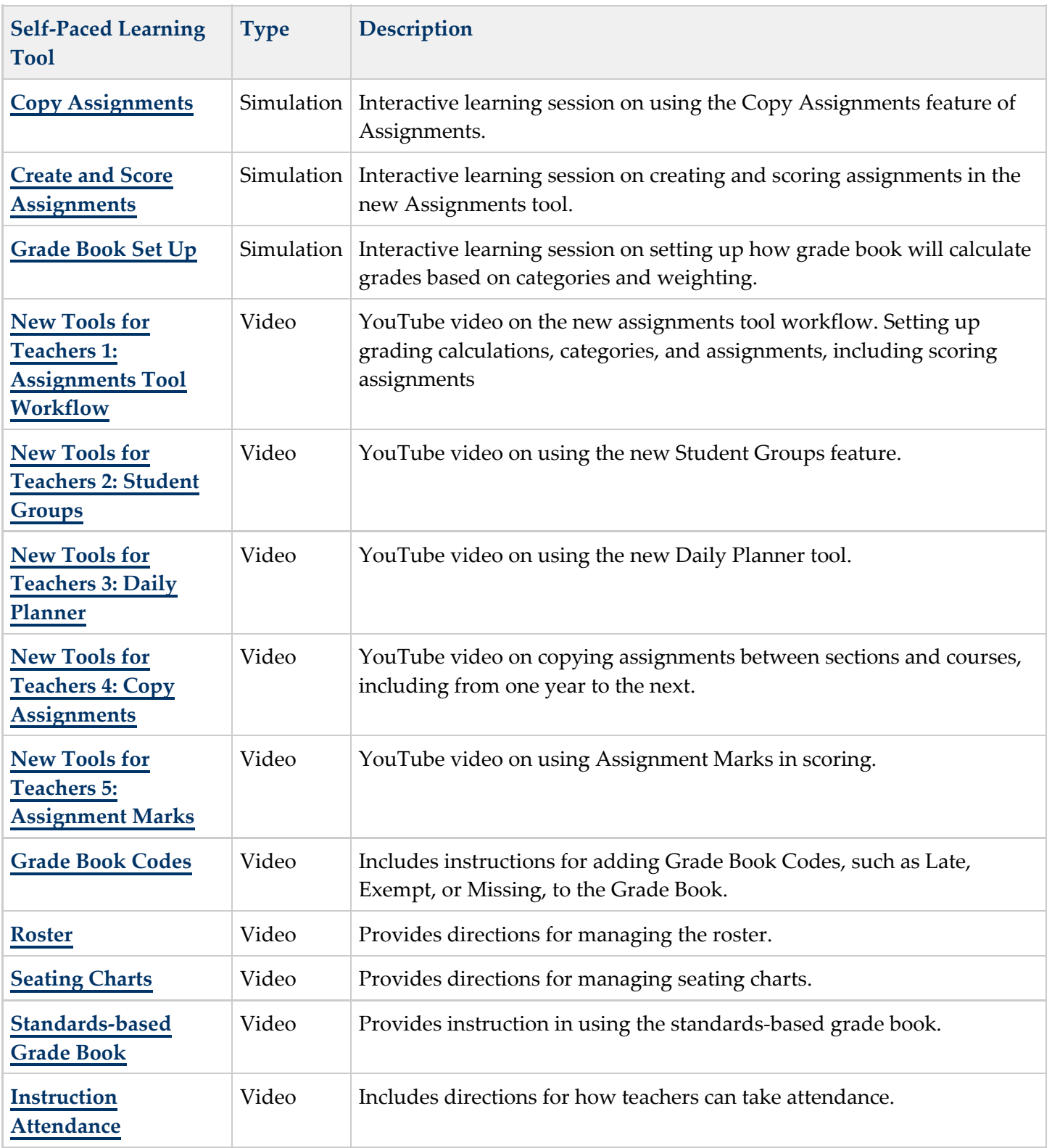

..

..................................

ò,

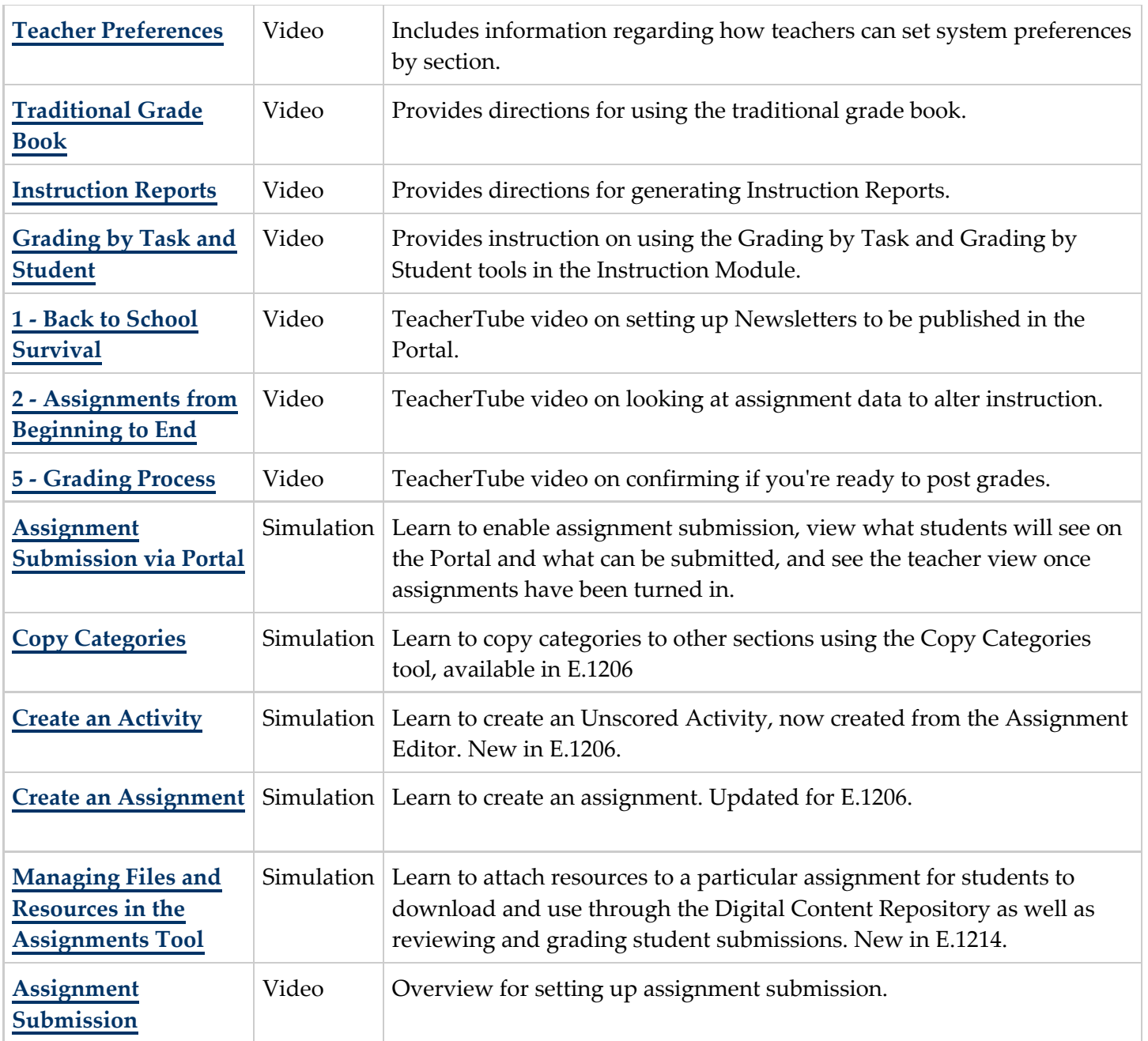

# <span id="page-7-0"></span>**Census**

٠.

See the **[Census](https://community.infinitecampus.com/kb/display/DOC/Census)** section for more information. Ø

........

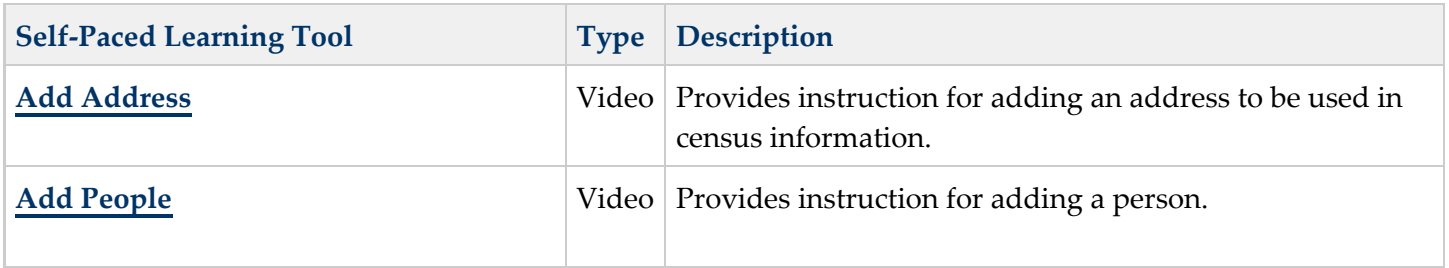

 $\bigcirc$ 

. . **. . . . . . . .** . . .

.....

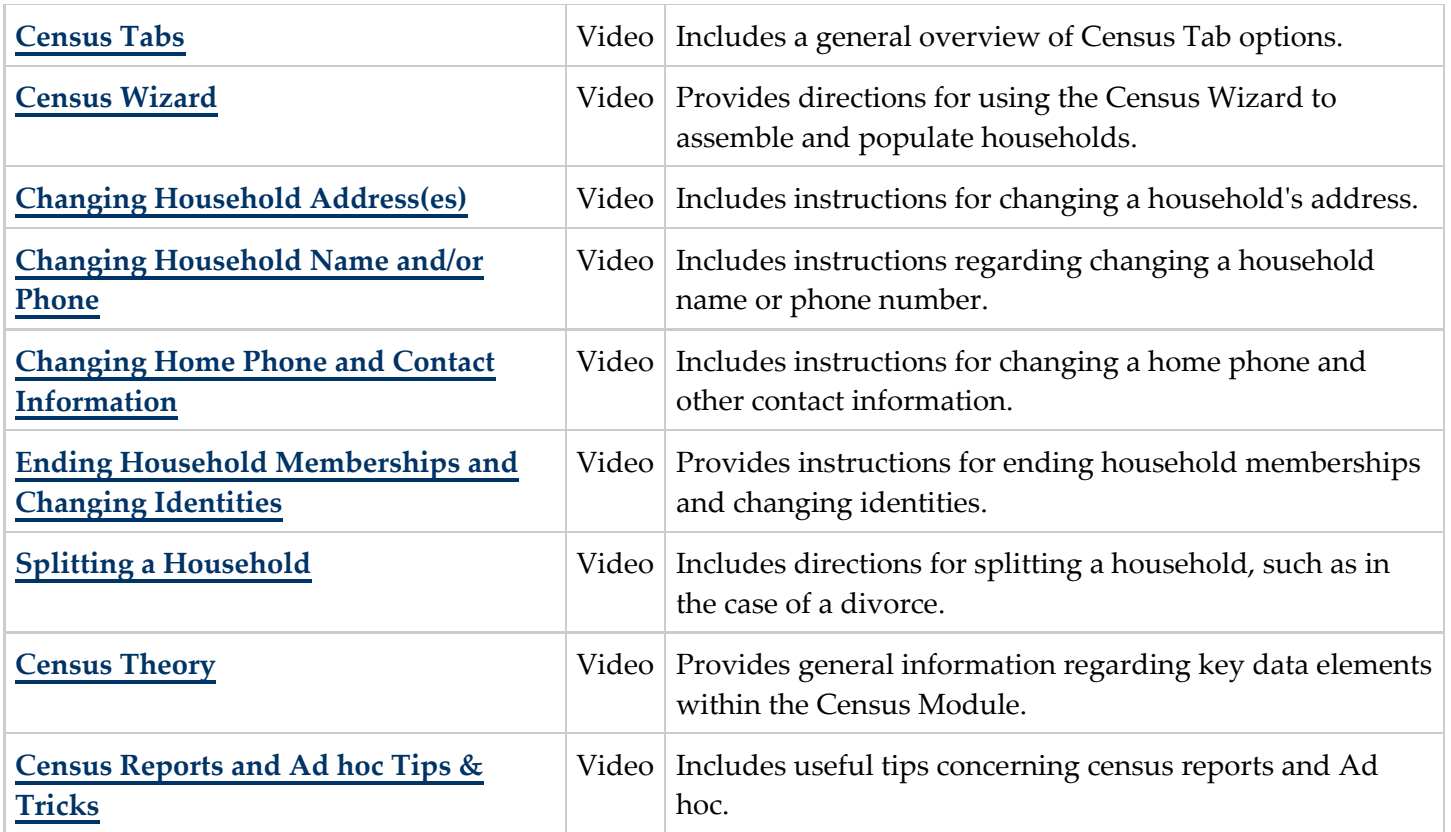

### <span id="page-8-0"></span>Behavior

٠.

.........

 $\cdots$ 

#### See the **[Behavior](https://community.infinitecampus.com/kb/display/DOC/Behavior)** section for more information. Ø

...........

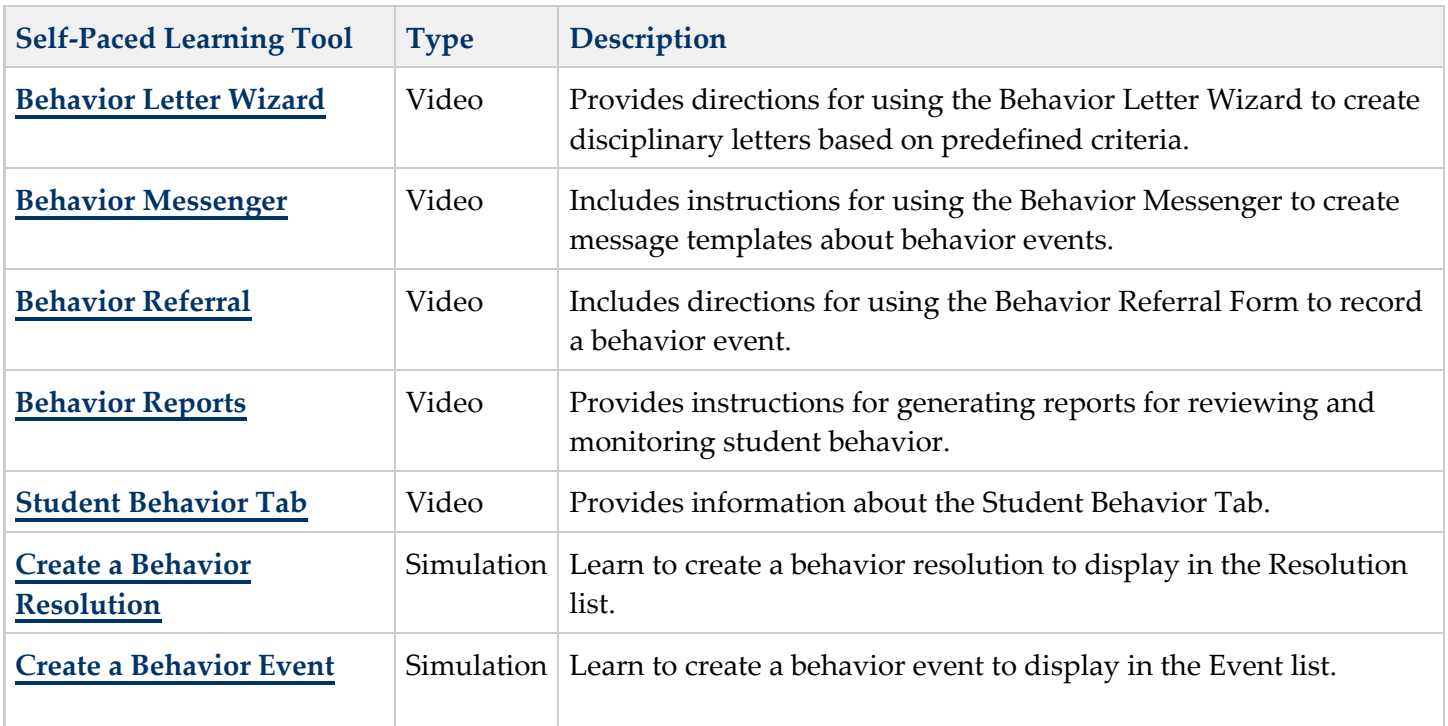

.............**.......**..

.....

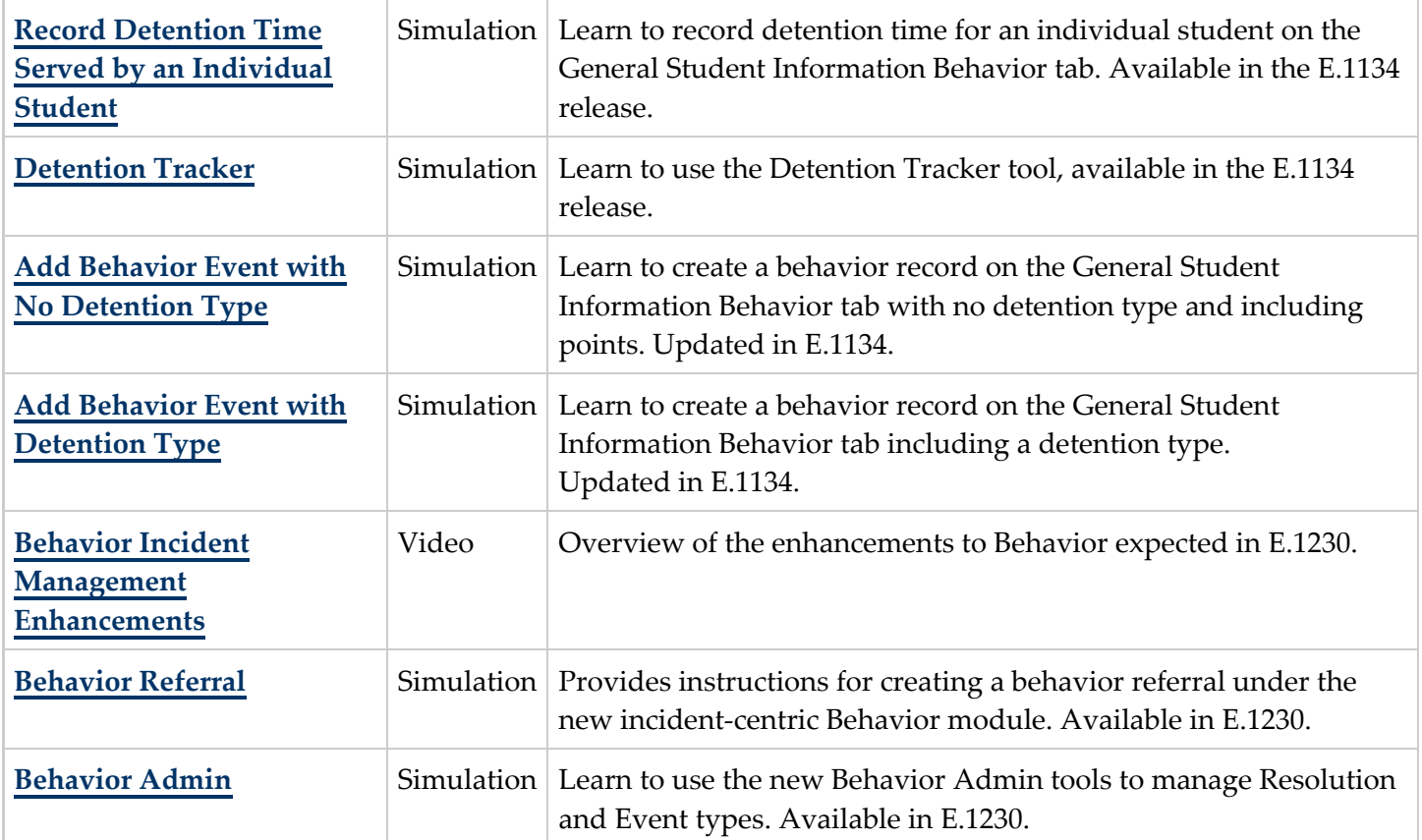

# <span id="page-9-0"></span>**Health**

#### See the **[Health](https://community.infinitecampus.com/kb/display/DOC/Health)** section for more information.  $\bullet$

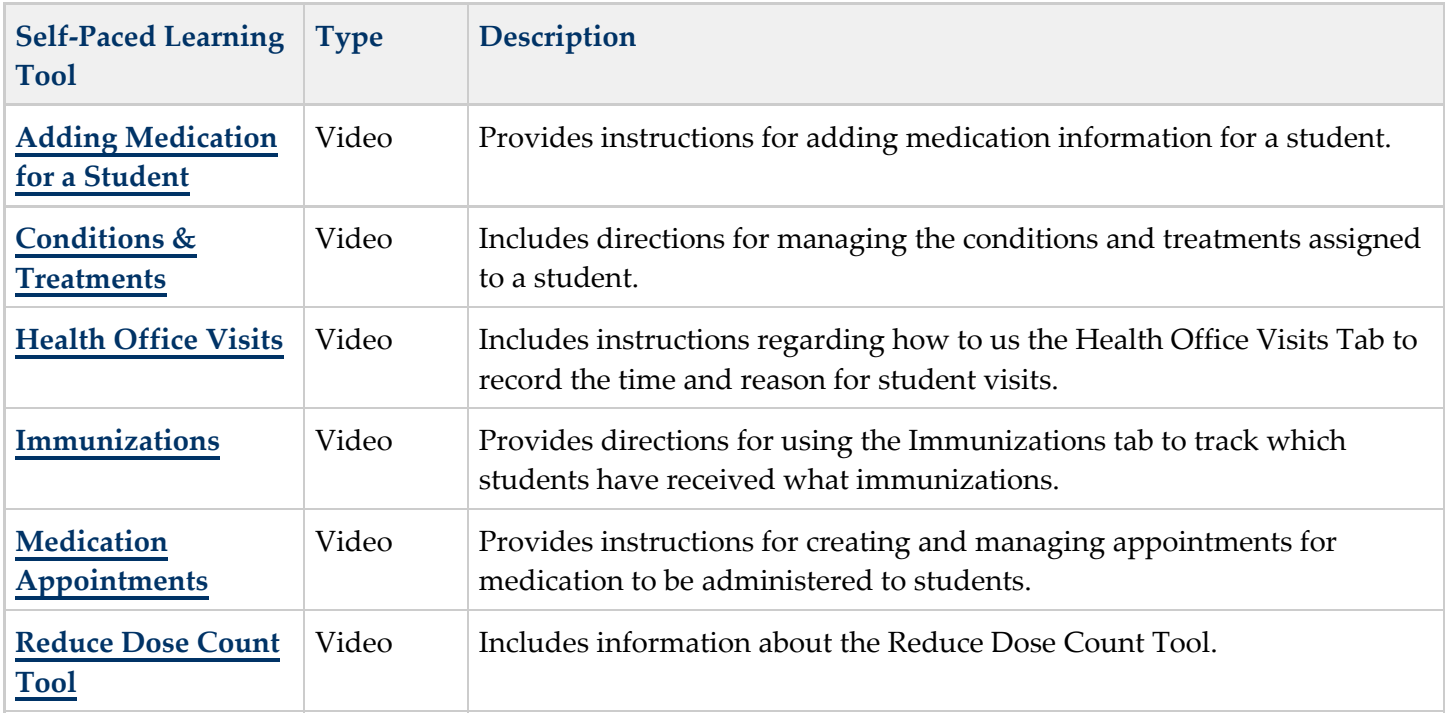

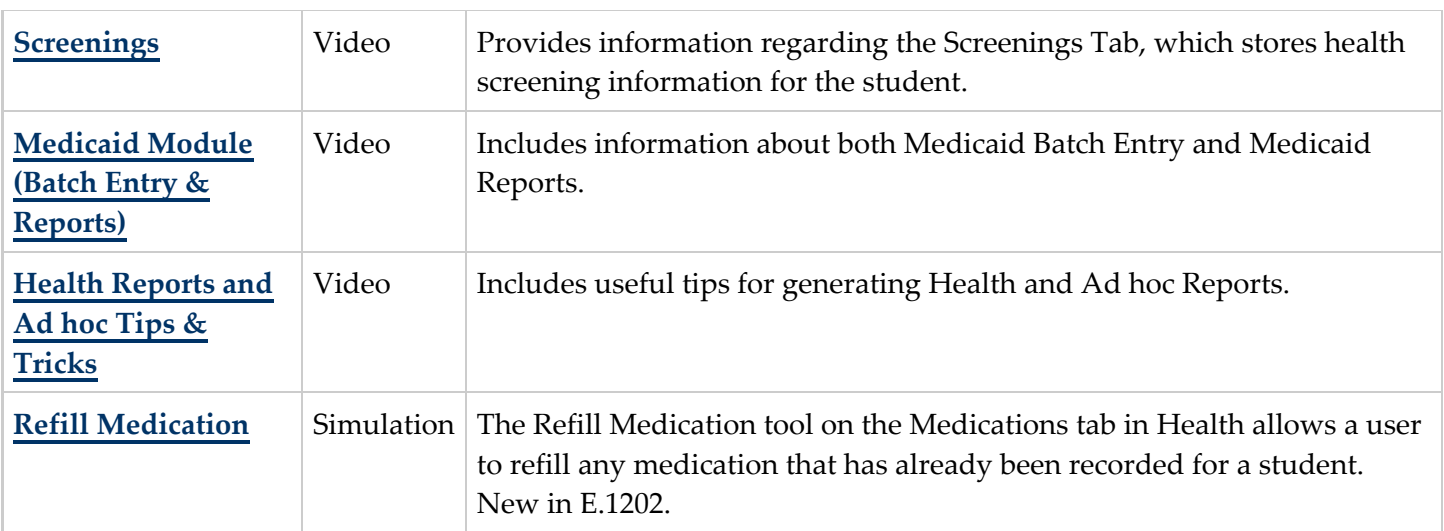

# <span id="page-10-0"></span>**Attendance**

. . . **. . . . . . .** . . . . . **. . .** 

See the **[Attendance](https://community.infinitecampus.com/kb/display/DOC/Attendance)** section for more information. Ø

. . . . . . . . . . . . . . .

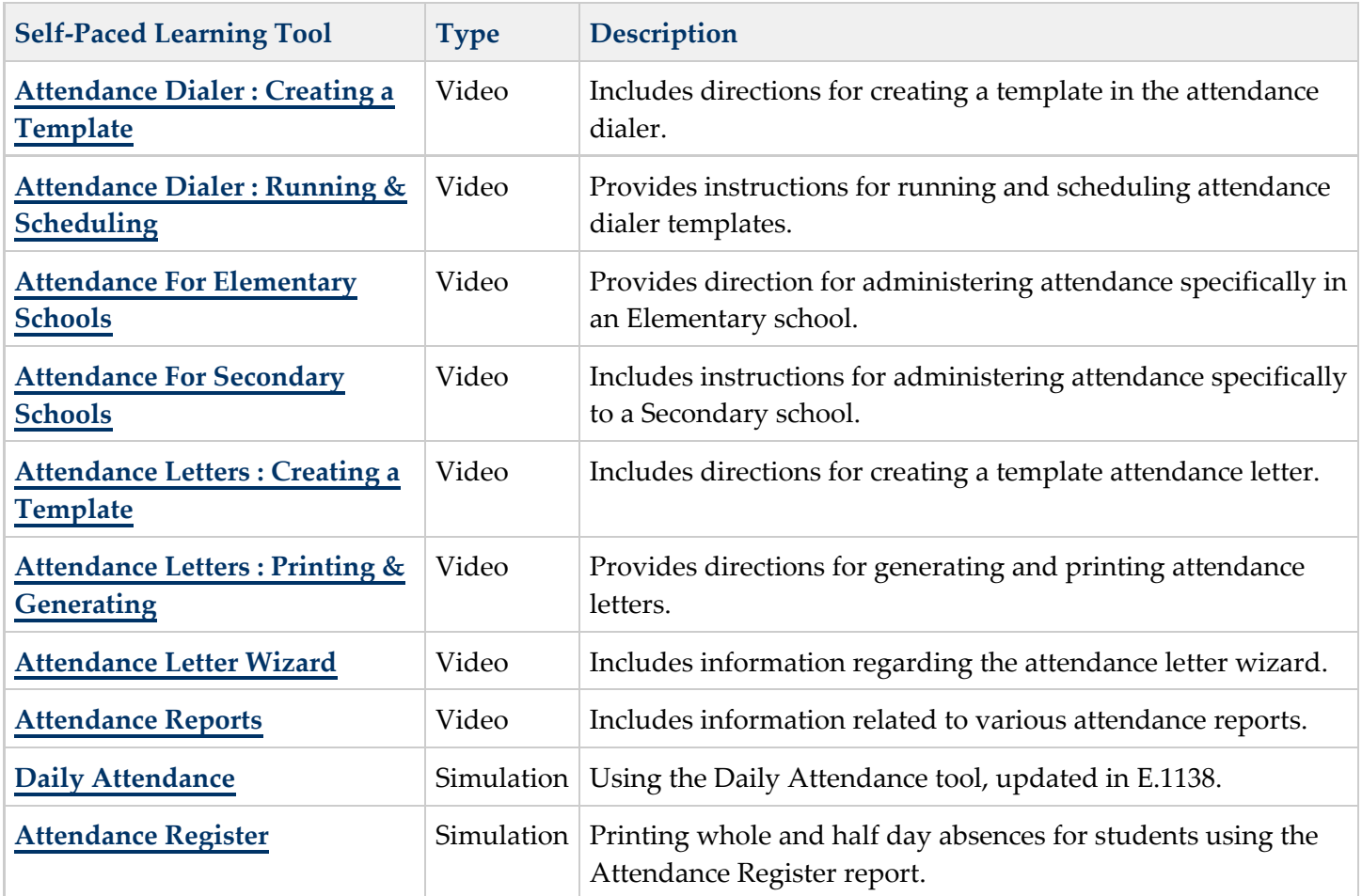

......

# <span id="page-11-0"></span>Fees

٠.

 $.........$ 

#### Ø See the **[Fees](https://community.infinitecampus.com/kb/display/DOC/Fees)** section for more information.

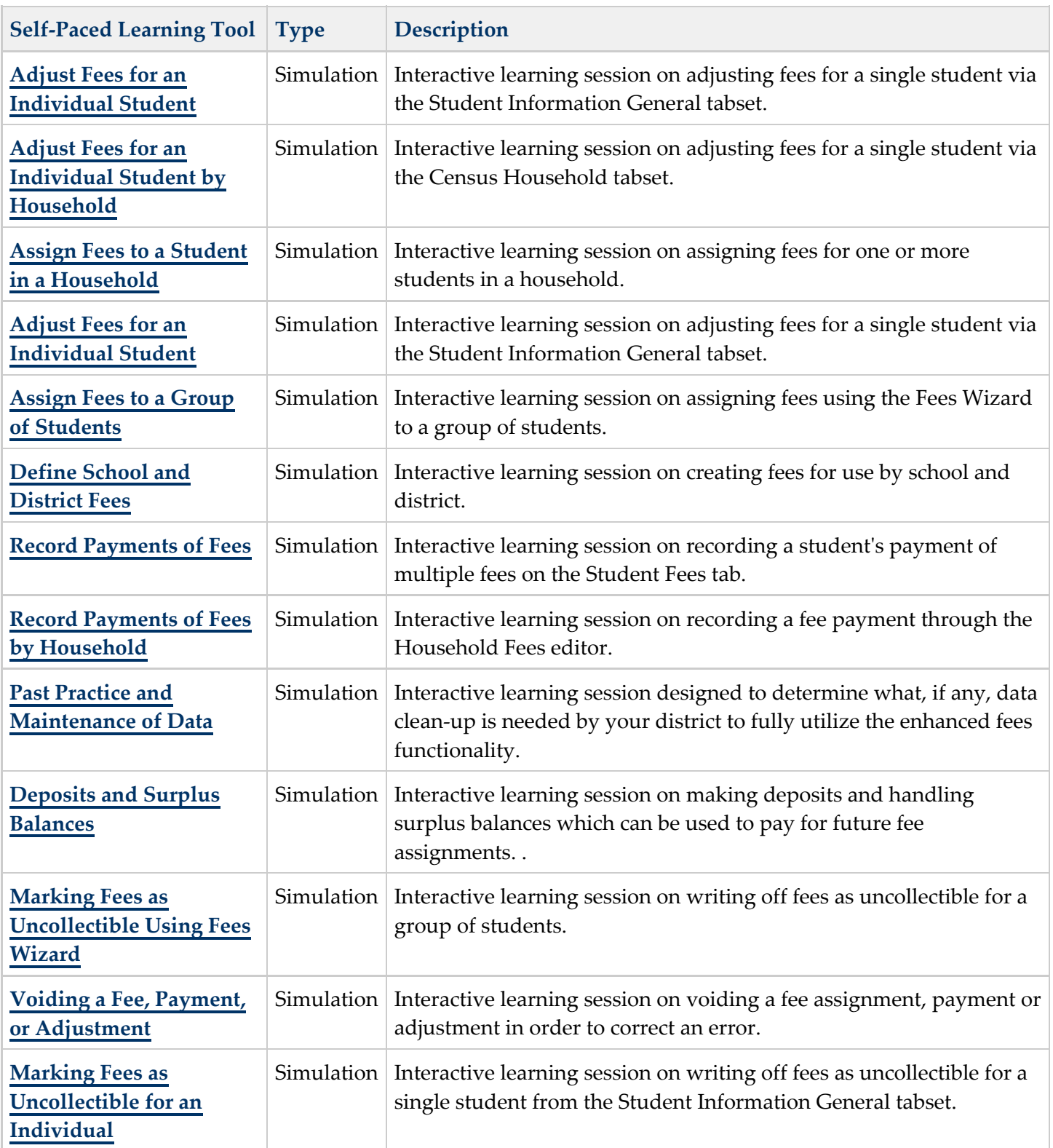

..............**......**..

.....

. . **. . . . . . . .** .

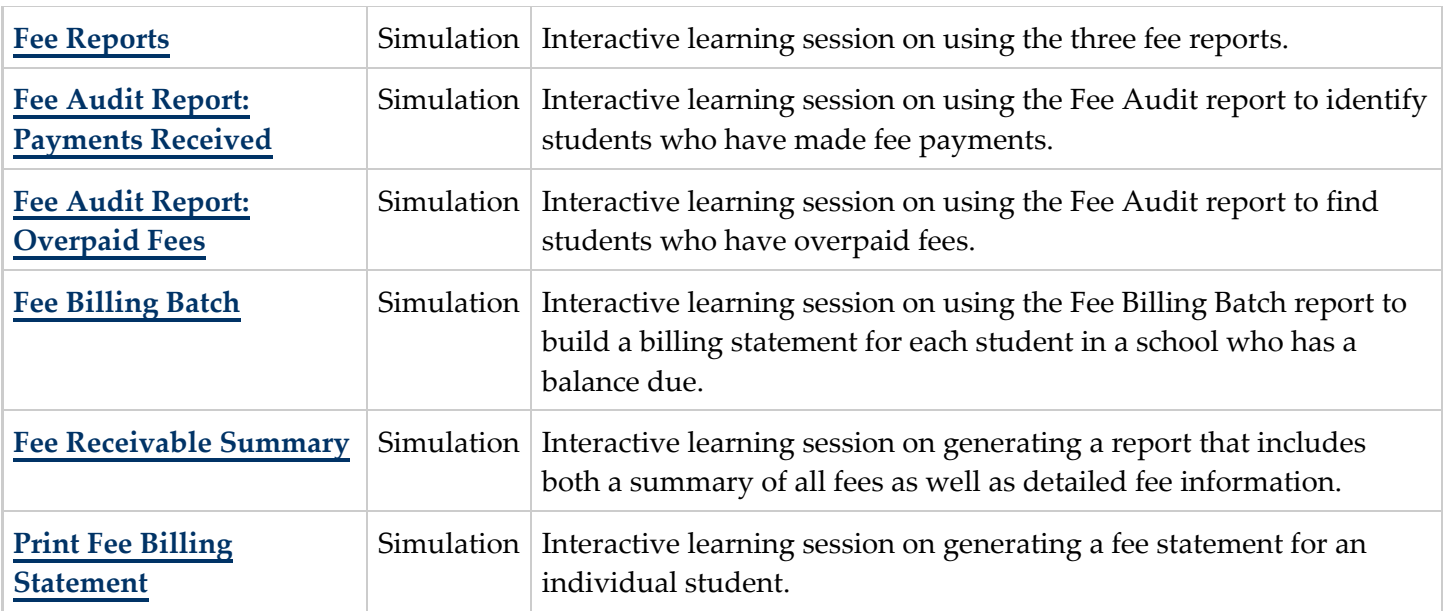

### <span id="page-12-0"></span>Grading and Standards

#### ◉ See the **[Grading and Standards](https://community.infinitecampus.com/kb/display/DOC/Grading+and+Standards)** section for more information.

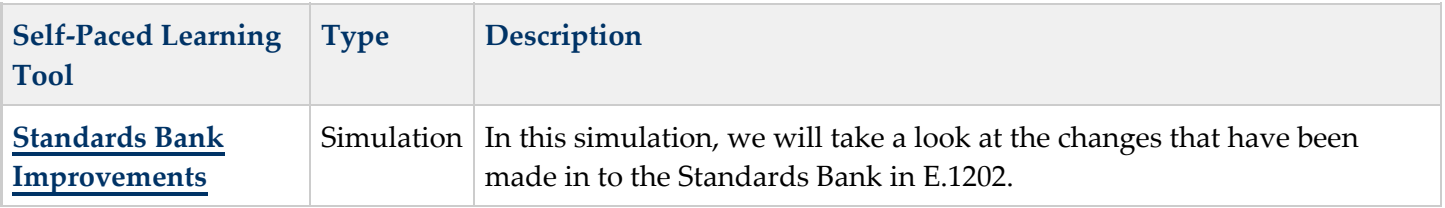

### <span id="page-12-1"></span>Ad hoc Reporting

 $\bullet$ See the **[Ad hoc Reporting](https://community.infinitecampus.com/kb/display/DOC/Ad+hoc+Reporting)** section for more information.

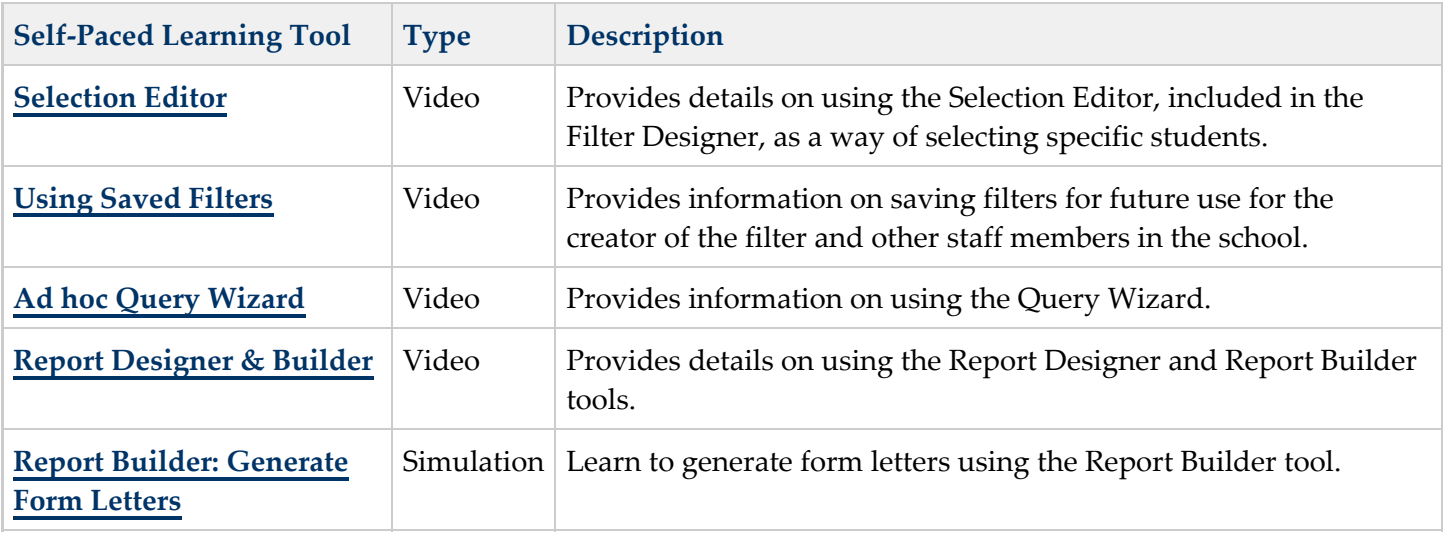

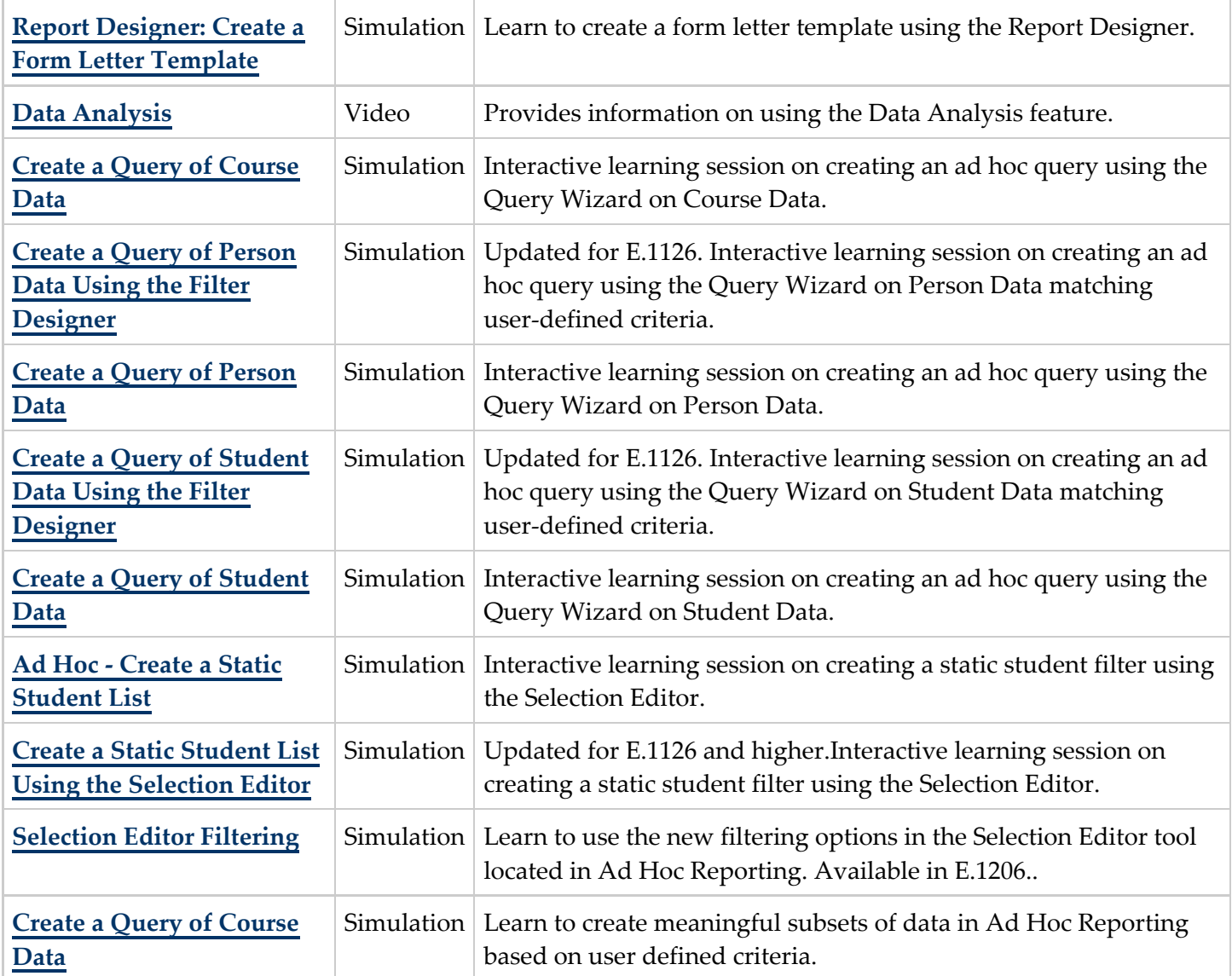

# <span id="page-13-0"></span>User Communication

٠.

...........

See the **[User Communication](https://community.infinitecampus.com/kb/display/DOC/User+Communication)** section for more information.  $\bullet$ 

. . . . . . . . . . . .

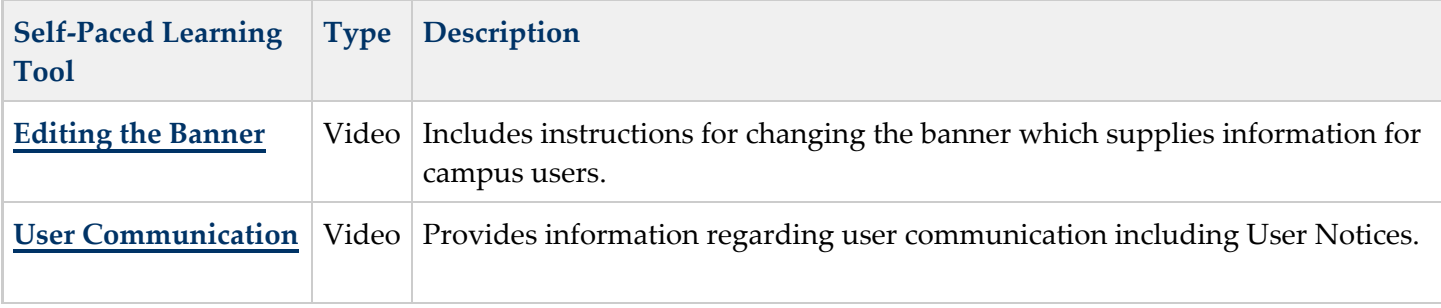

..............

### <span id="page-14-0"></span>System Administration

#### ◉ See the **[System Administration](https://community.infinitecampus.com/kb/display/DOC/System+Administration)** section for more information.

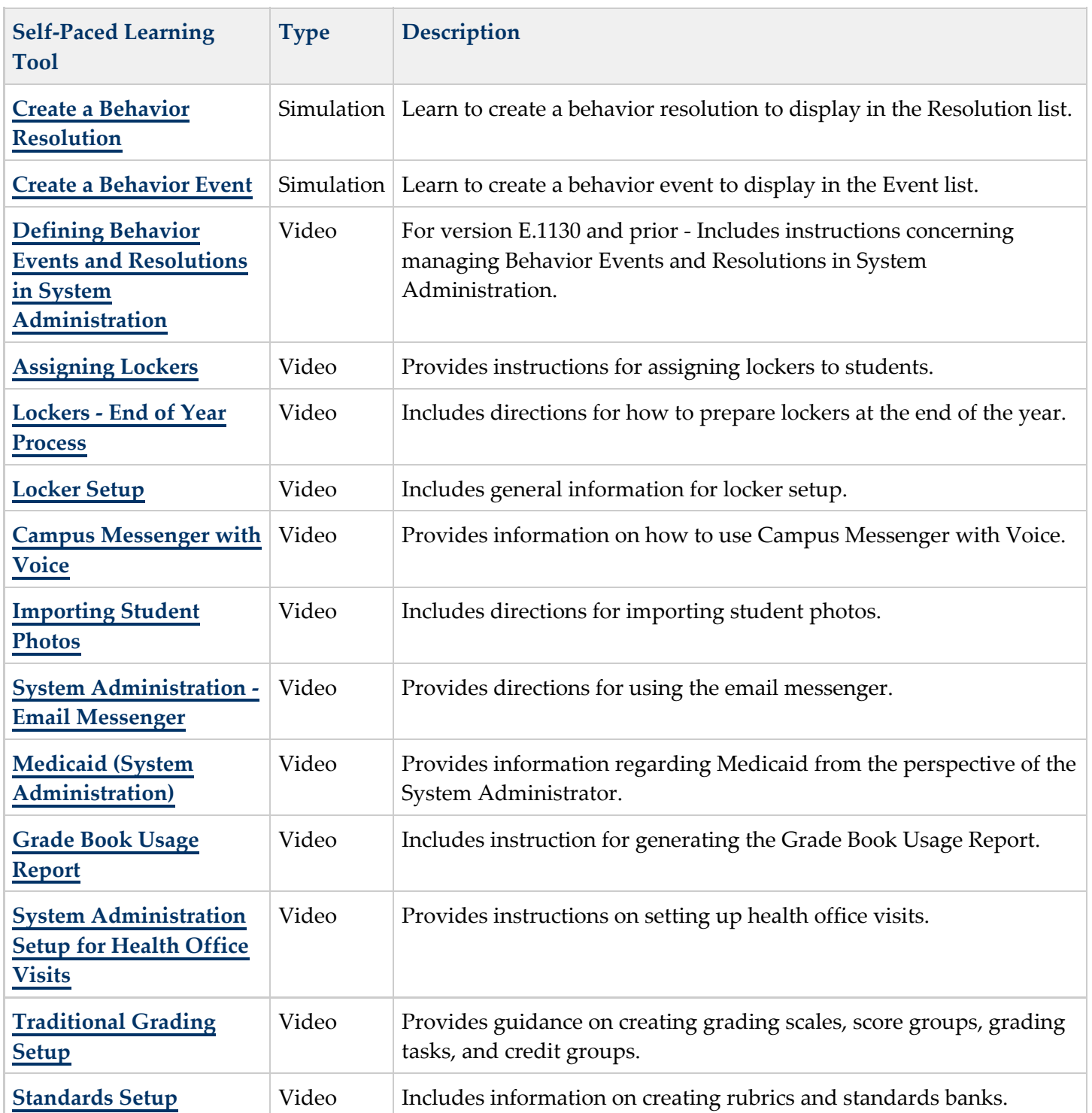

.....

...............................

٠.

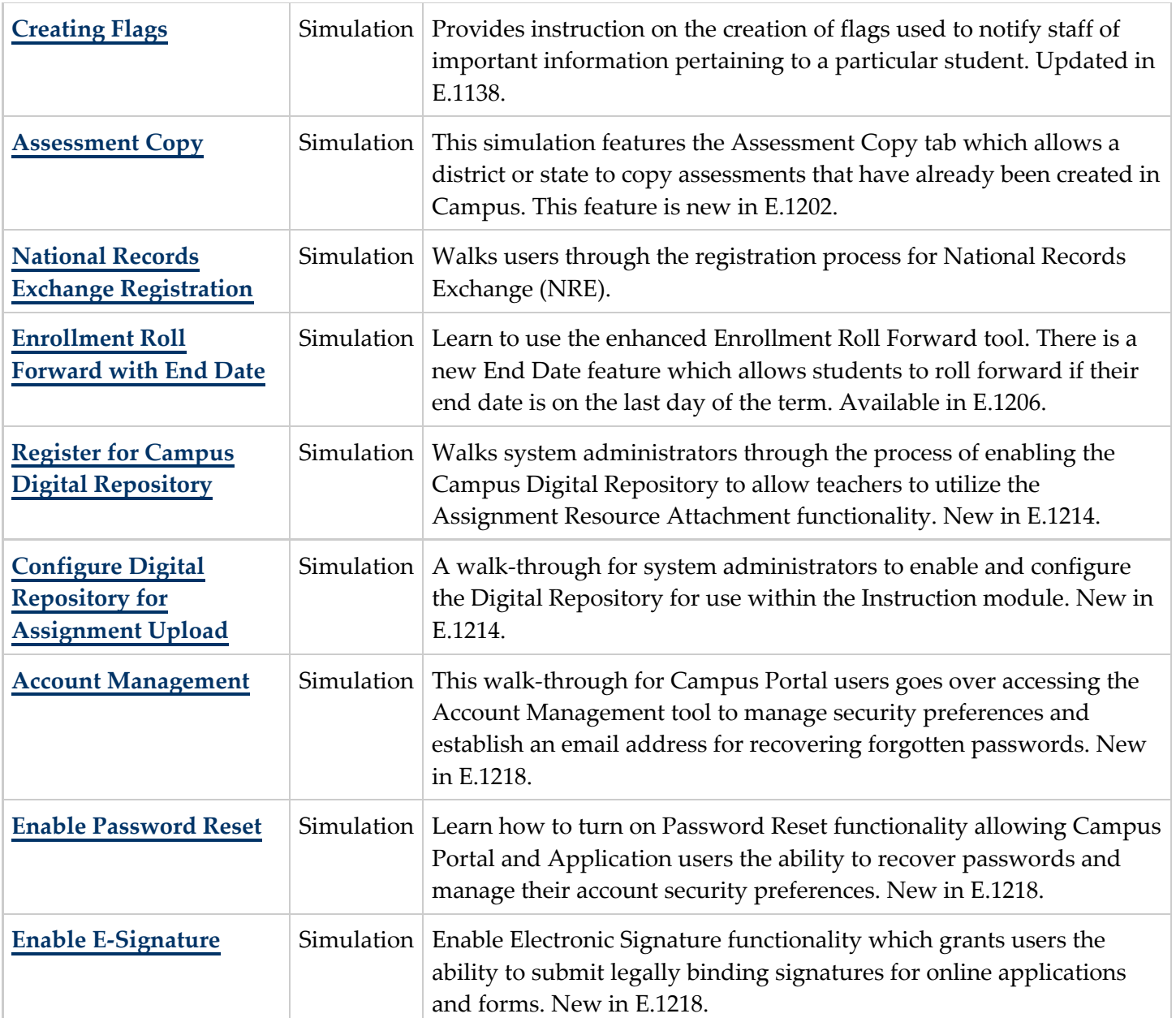

# <span id="page-15-0"></span>Messenger

à.

 $\bullet$ See the **[Messenger](https://community.infinitecampus.com/kb/display/DOC/Messenger)** section for more information.

 $......$ 

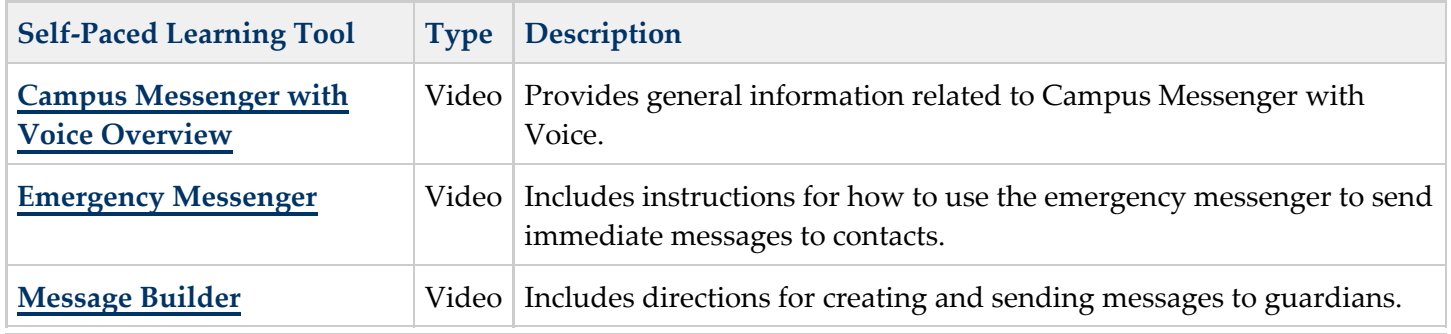

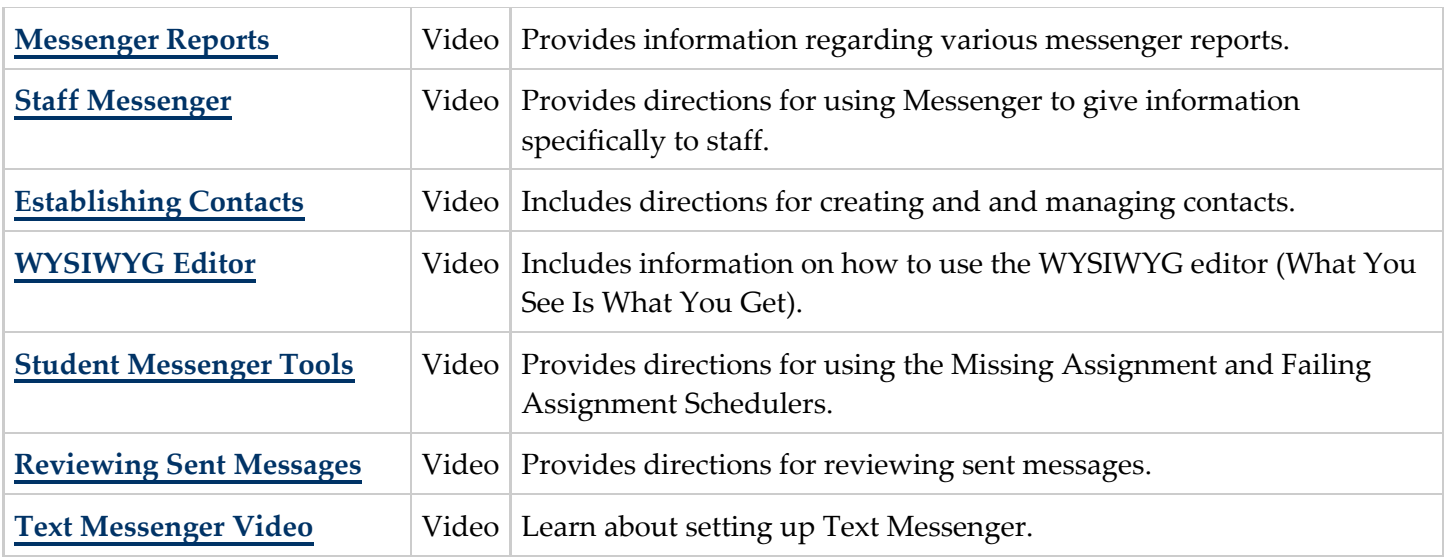

### <span id="page-16-0"></span>Survey

#### $\bullet$ See the **[Surveys](https://community.infinitecampus.com/kb/display/DOC/Surveys)** section for more information.

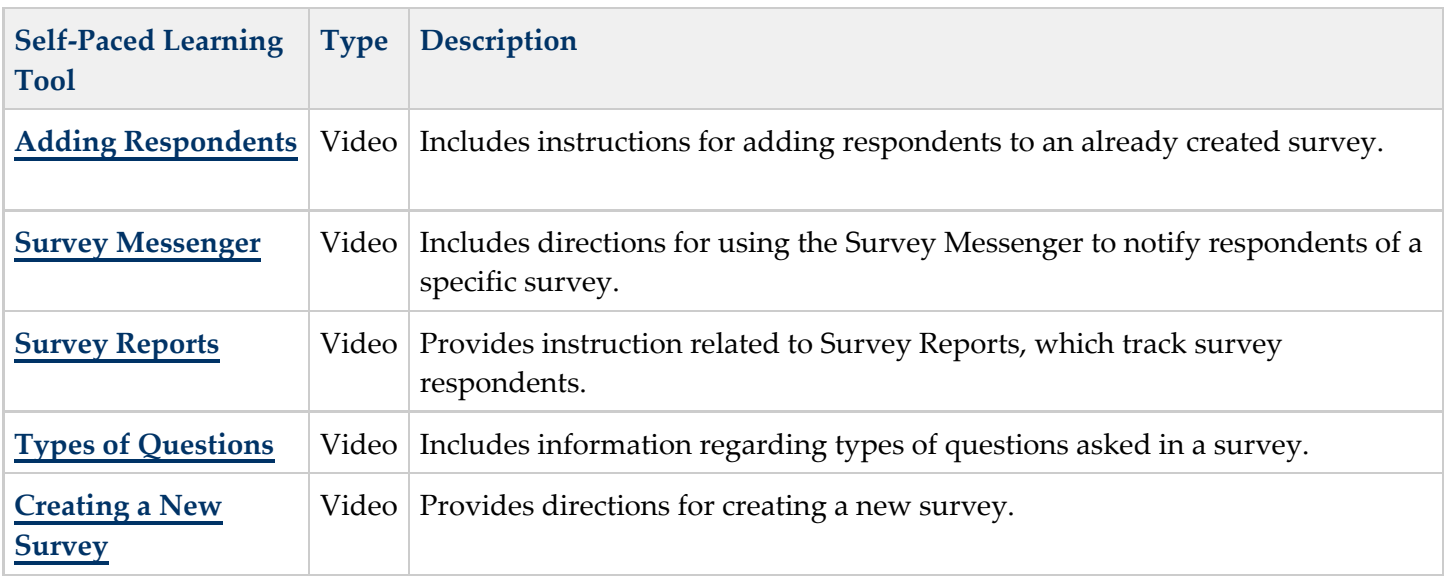

### <span id="page-16-1"></span>Portal

٠.

See the **[Portal](https://community.infinitecampus.com/kb/display/DOC/Portal)** section for more information.  $\bullet$ 

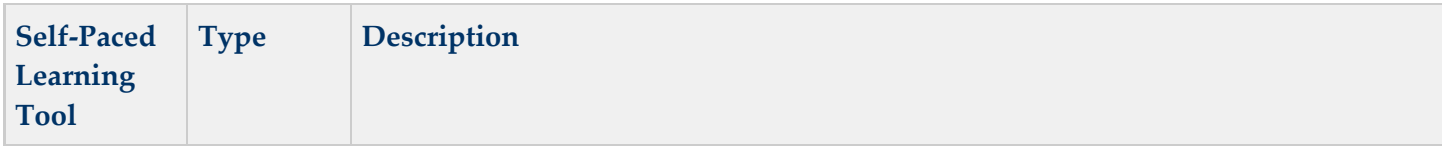

. . **. . . . . . . .** . . .

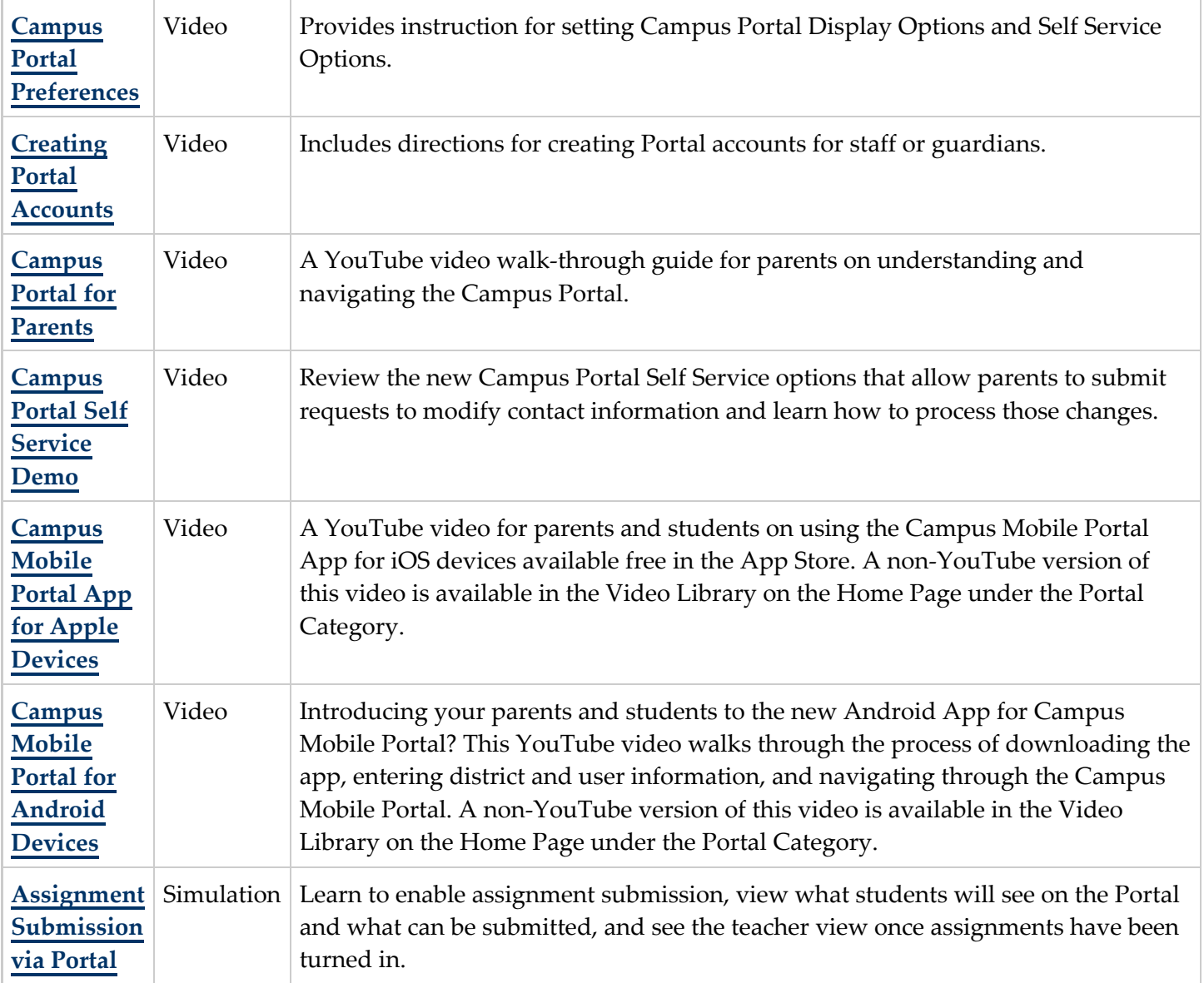

# <span id="page-17-0"></span>Special Education

٠.

..............

. . **. . . . . . . .** 

 $\bullet$ See the **[Special Education System Administration](https://community.infinitecampus.com/kb/display/DOC/Special+Ed+%28Admin%29)** and the **[Student Information Special](https://community.infinitecampus.com/kb/display/DOC/Special+Education) [Education](https://community.infinitecampus.com/kb/display/DOC/Special+Education)** sections for more information.

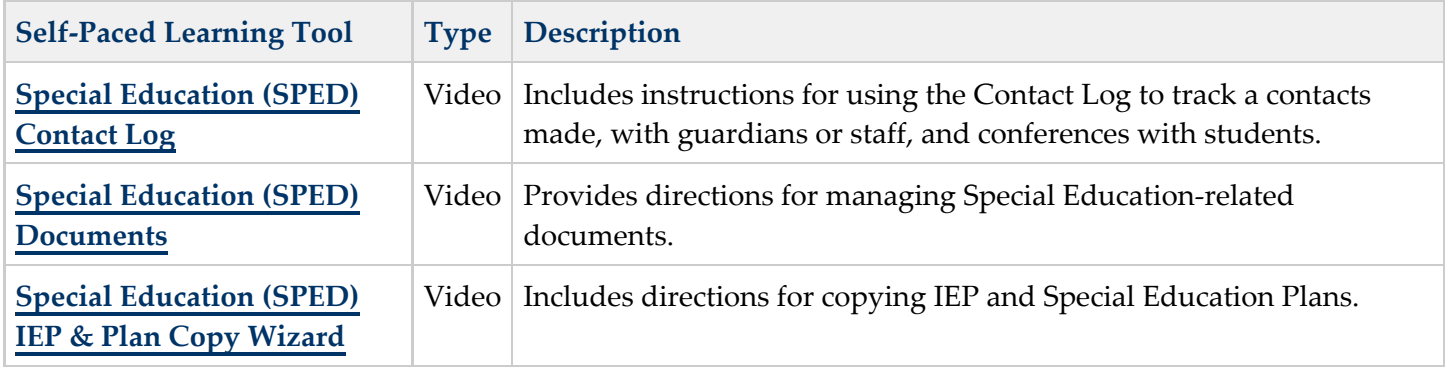

\*\*\*\*\*\*\*\*\*\*\*\*\*\*\*\*\*\*\*\*

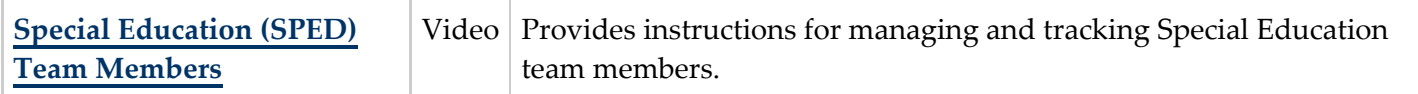

### <span id="page-18-0"></span>State Edition

◎ See the **[State Edition Process Information](https://community.infinitecampus.com/kb/display/DOC/State+Edition+Process+Information)** section for more information.

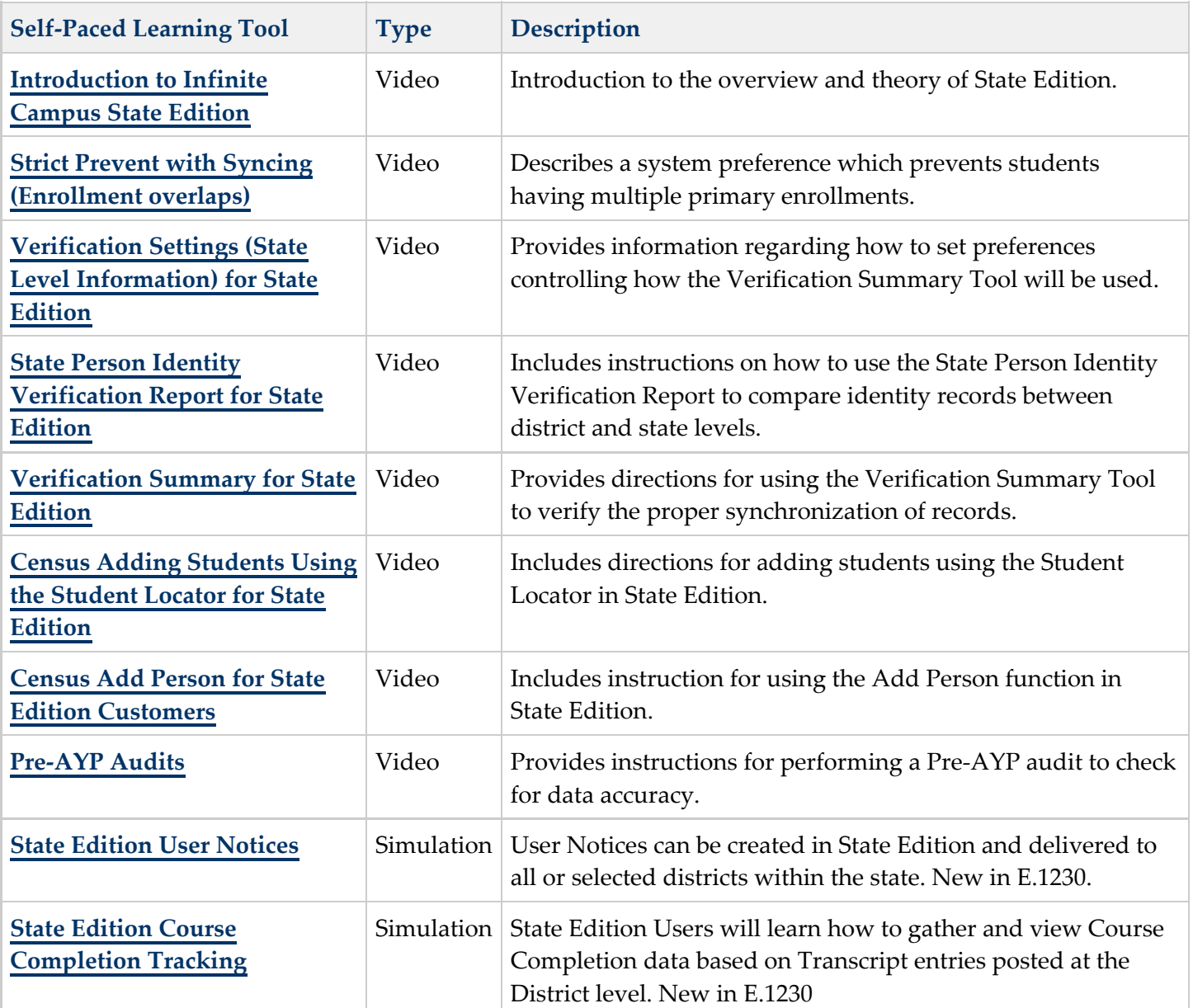

### <span id="page-18-1"></span>Scheduling

◉ See the **[Scheduling](https://community.infinitecampus.com/kb/display/DOC/Scheduling)** section for more information.

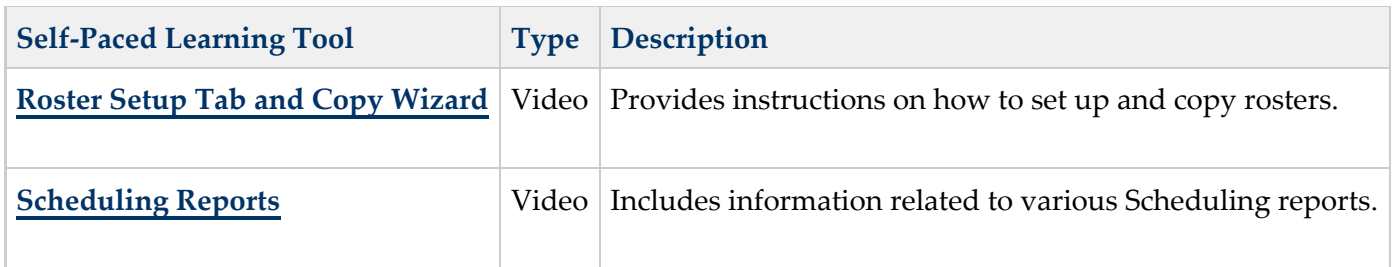

# <span id="page-19-0"></span>FRAM

◎ See the **[FRAM](https://community.infinitecampus.com/kb/display/DOC/FRAM+%28Free+Reduced+Application+Management%29)** section for more information.

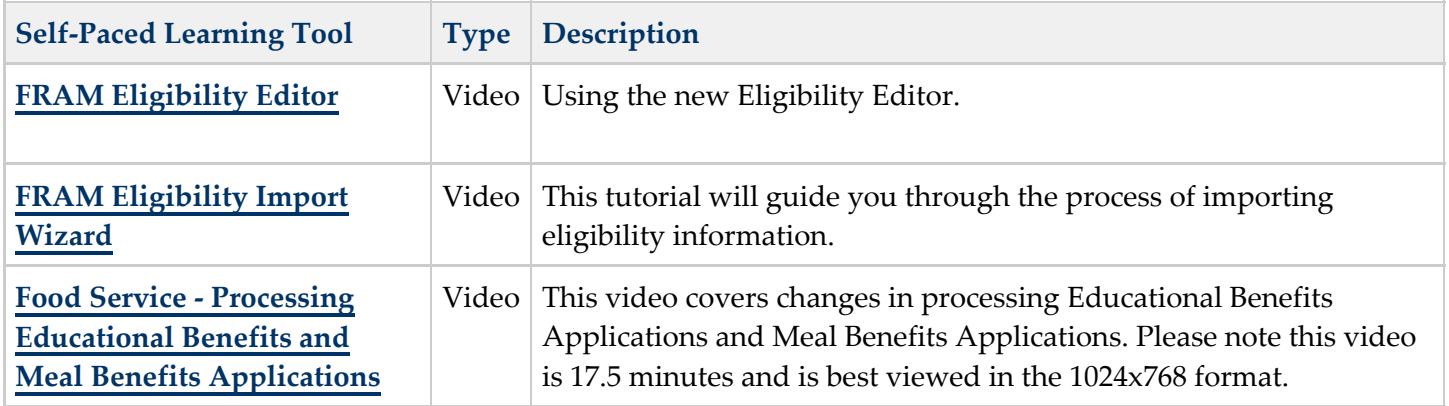

### <span id="page-19-1"></span>Point-of-Sale (POS)

 $\bullet$ See the [\\*Point-of-Sale \(POS\) \\*](https://community.infinitecampus.com/kb/display/DOC/Point-of-Sale+%28POS%29) section for more information.

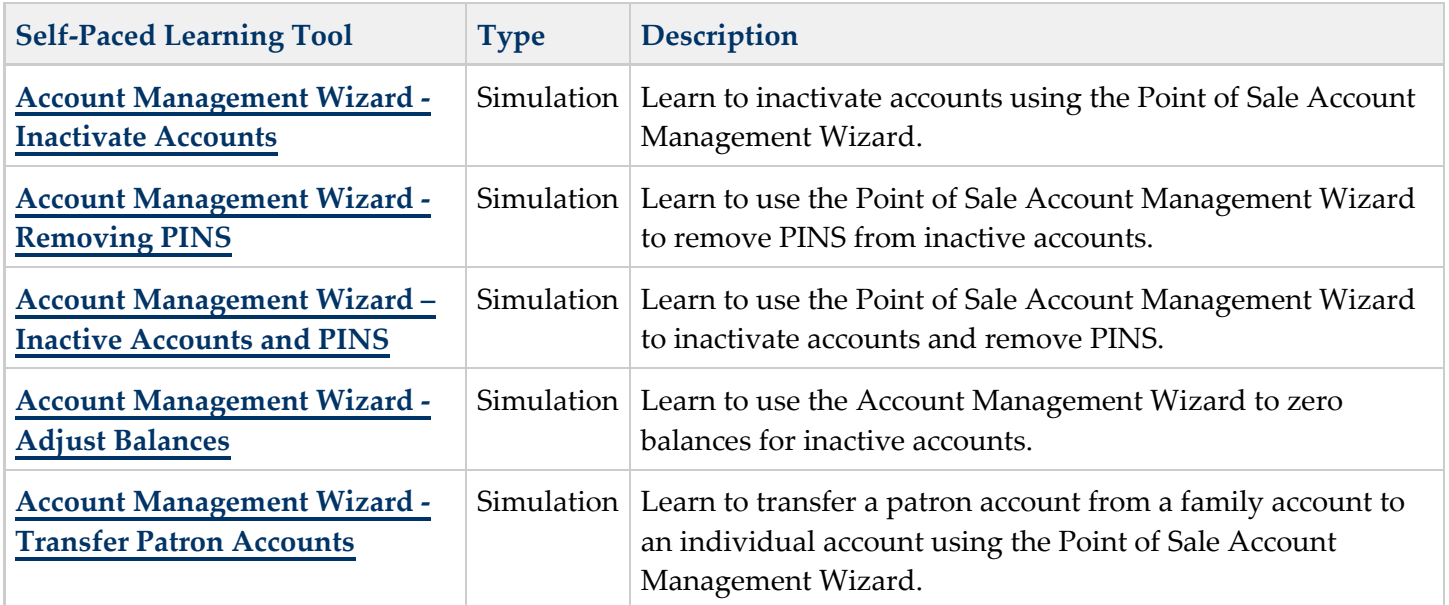

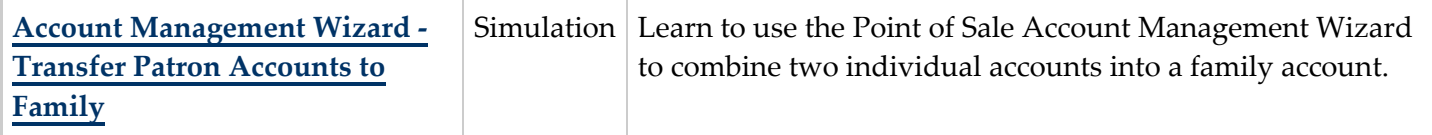

### <span id="page-20-0"></span>Campus Community Videos

÷

A series of self-paced learning tools are available for view on the Homepage in the Video Library gadget. These videos require users to be logged into the Community for viewing, so there is no direct link available. Click here to go to the [expanded view of the Video Library](https://community.infinitecampus.com/home/?view=canvas&gadget=7&view-params=%7B%22category%22%3A%22Latest%22%7D) and select **Community Tour** on the left-side menu.

### <span id="page-20-1"></span>CampusID Creation

For more information on using the Campus Community, see **[Community Help](https://community.infinitecampus.com/kb/display/HELP/Community+Help)** or click the Question Mark/Help icon at the top of the page.

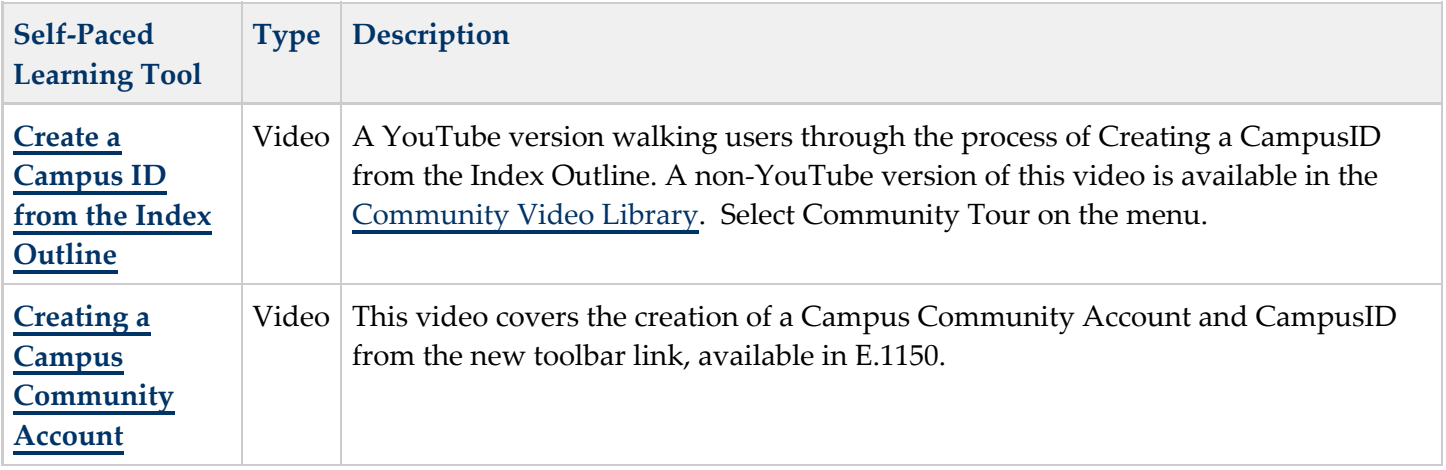